## **EcosimPro/PROOSIS SIMULATION TOOL FACTS (October-2018) www.ecosimpro.com**

## **EcosimPro/PROOSIS SIMULATION TOOL FACTS (October-2018)**

**www.ecosimpro.com**

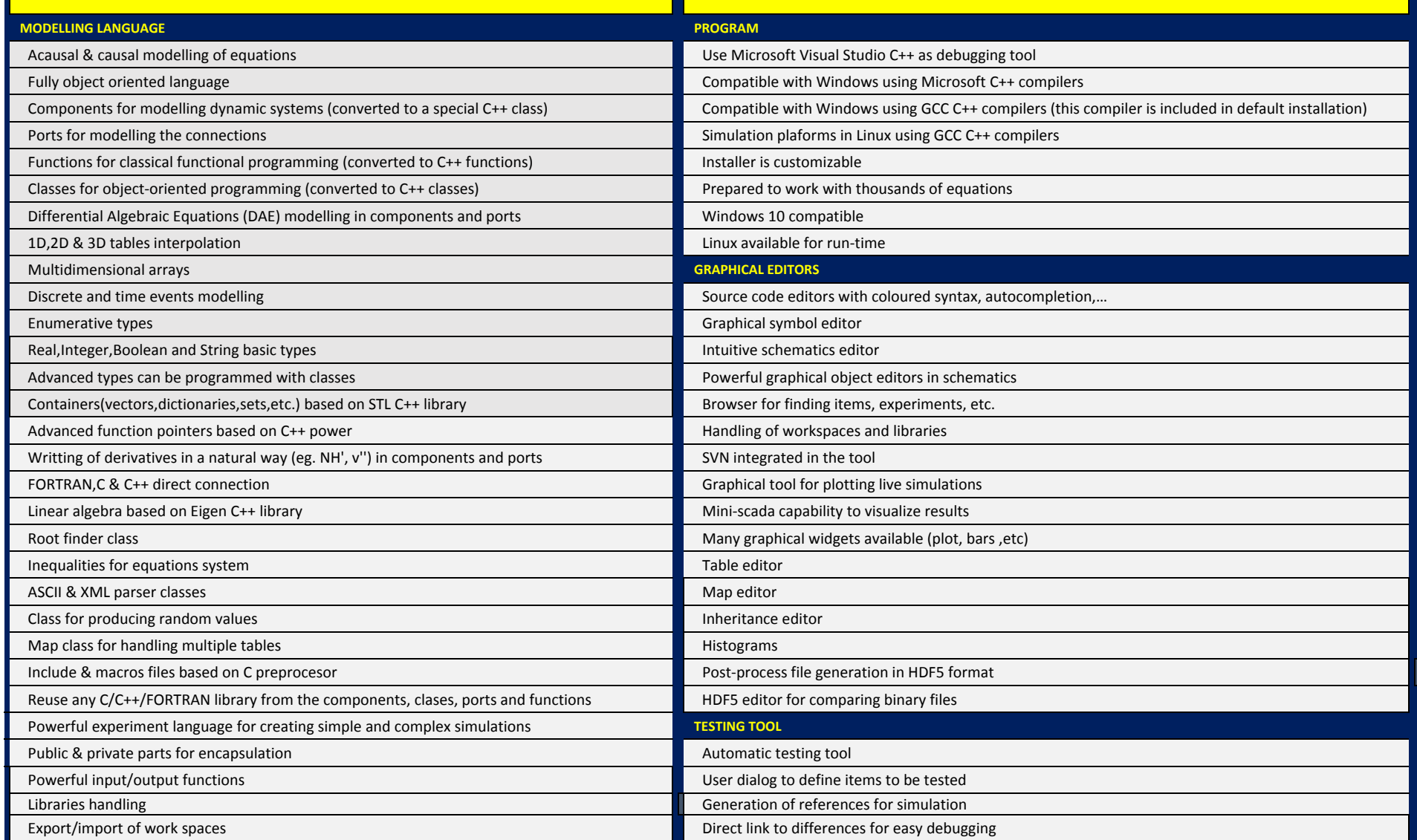

## **EcosimPro/PROOSIS SIMULATION TOOL FACTS (October-2018) www.ecosimpro.com**

## **EcosimPro/PROOSIS SIMULATION TOOL FACTS (October-2018)**

**www.ecosimpro.com**

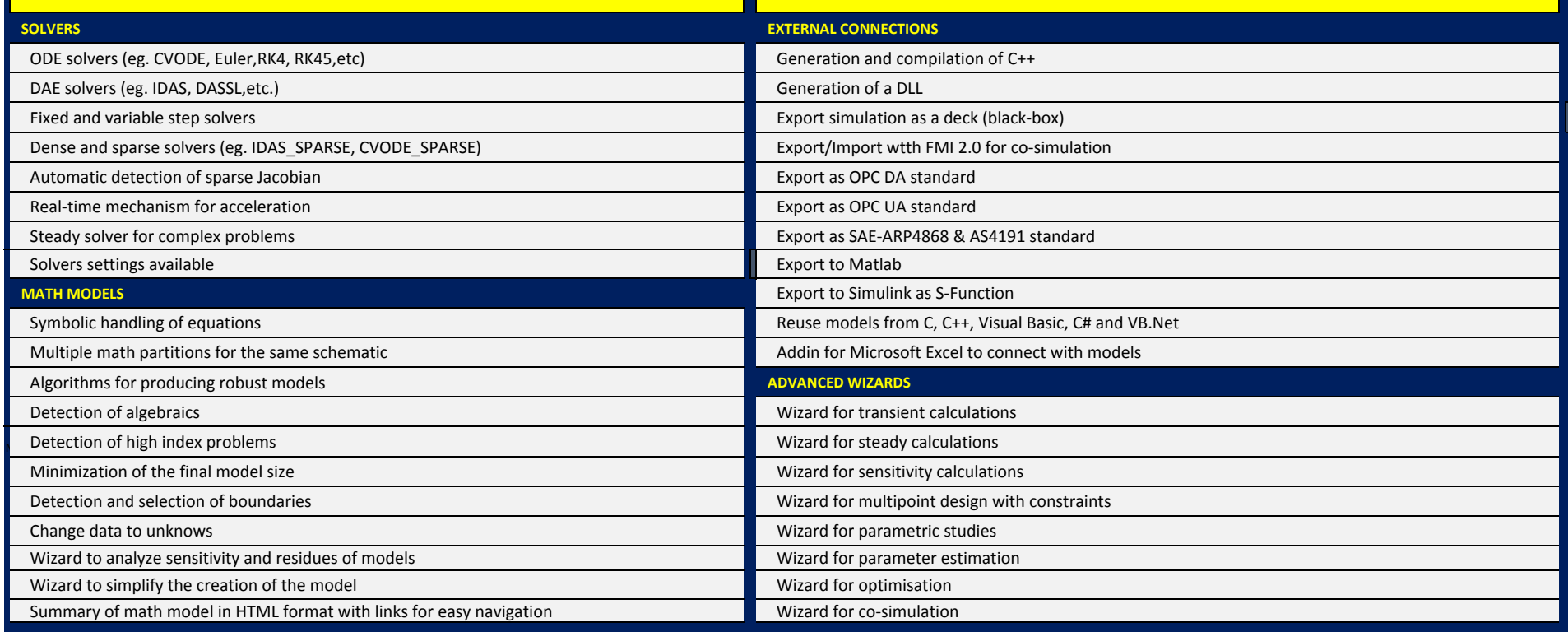